## Nom Prénom / 100

## AEC-Linux – 420-122-LG – Travail intégration - Grille de correction - Session 2 - 2019

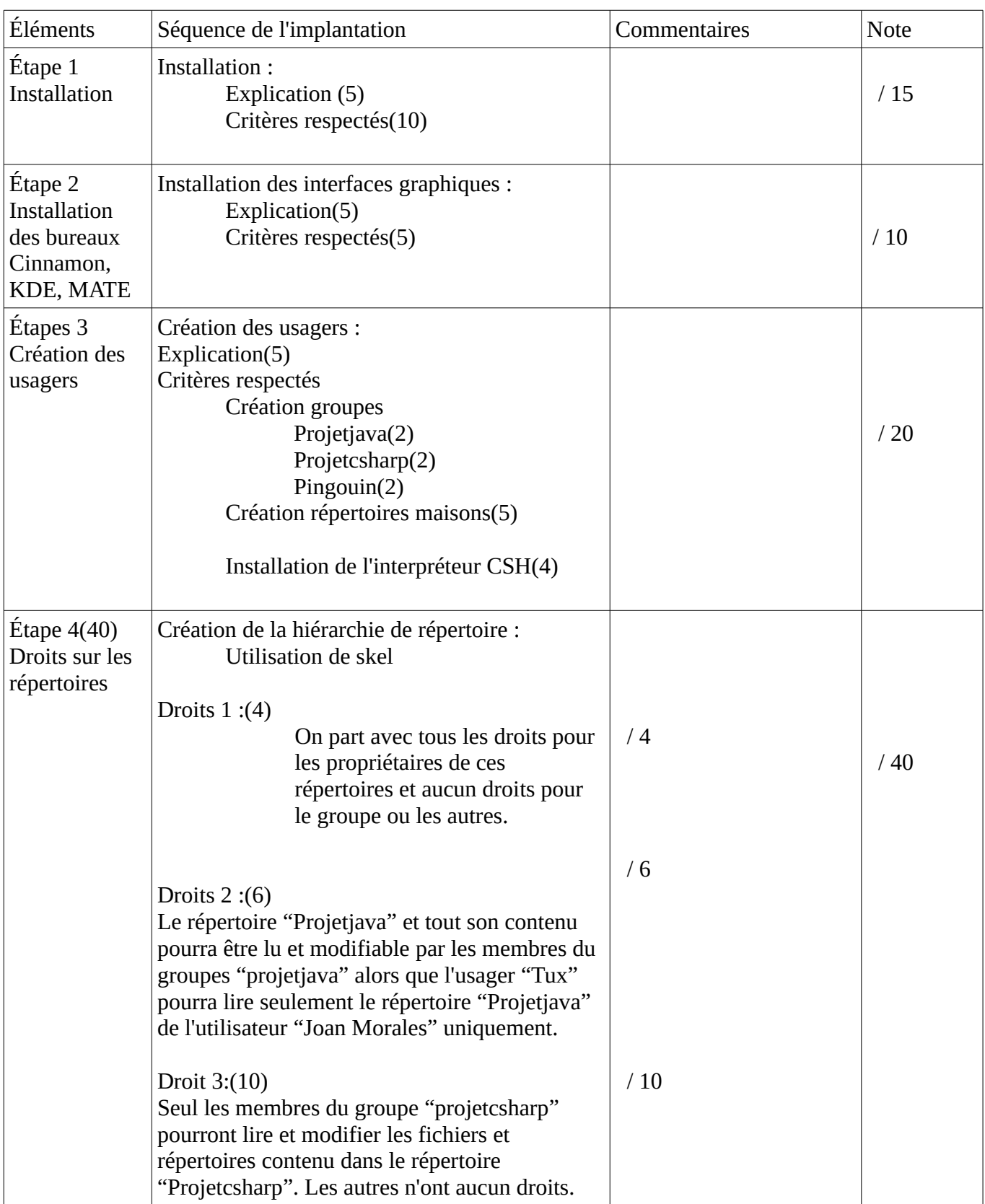

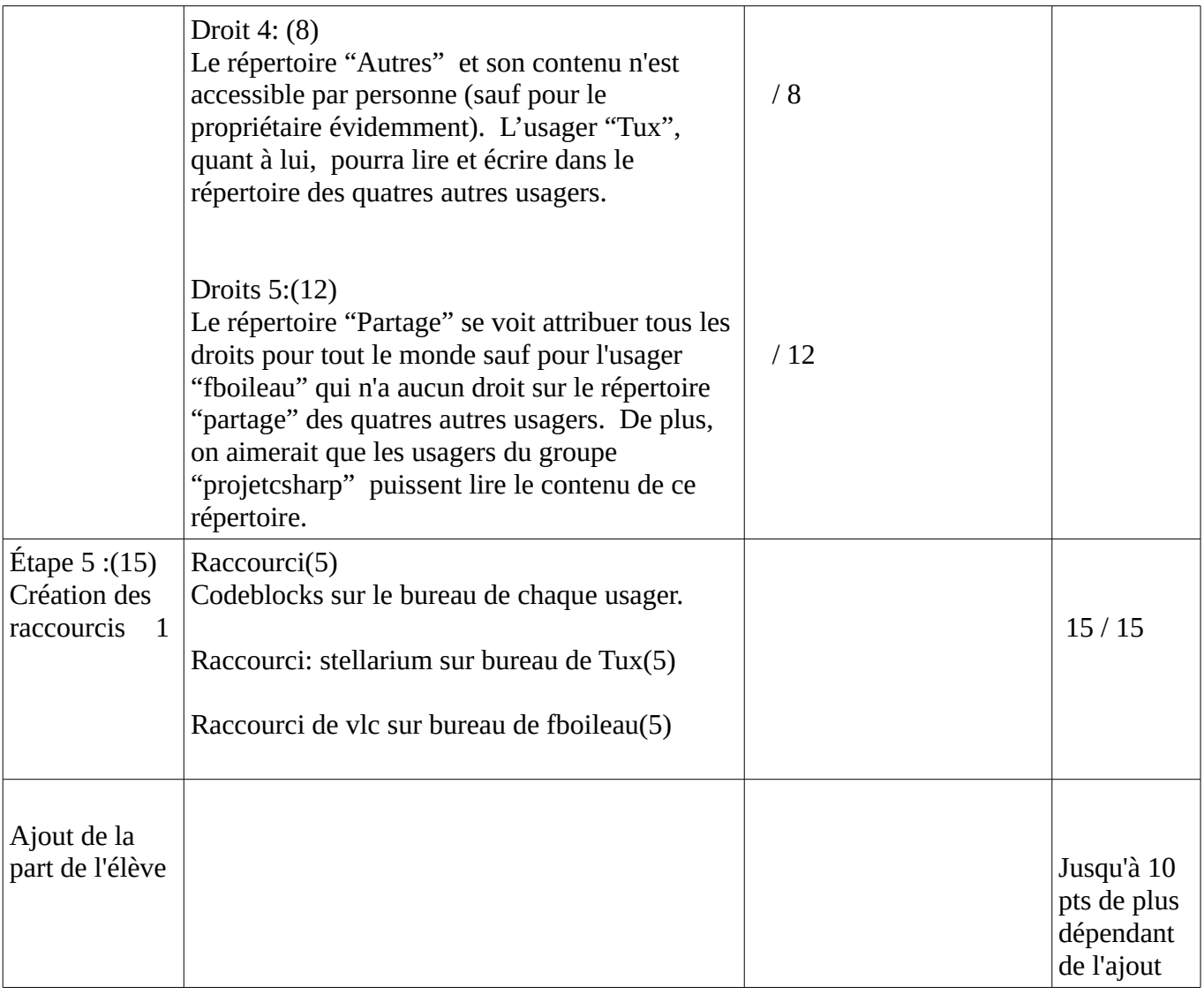